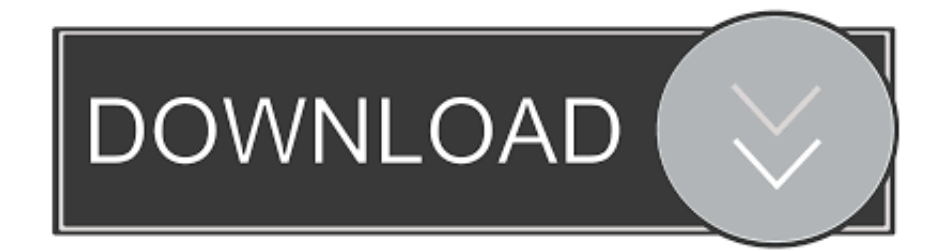

# [Quick Internet Speed Booster \(for android\)](https://emesacde.weebly.com/blog/nesterj-nes-emulator-1-11-ps-vita#PinZ=yGqwzLb3CGqxzUjxz05wAGS2yPvxCqkKL2BYrMBHbQWY9MzOaICLr3CV9M==)

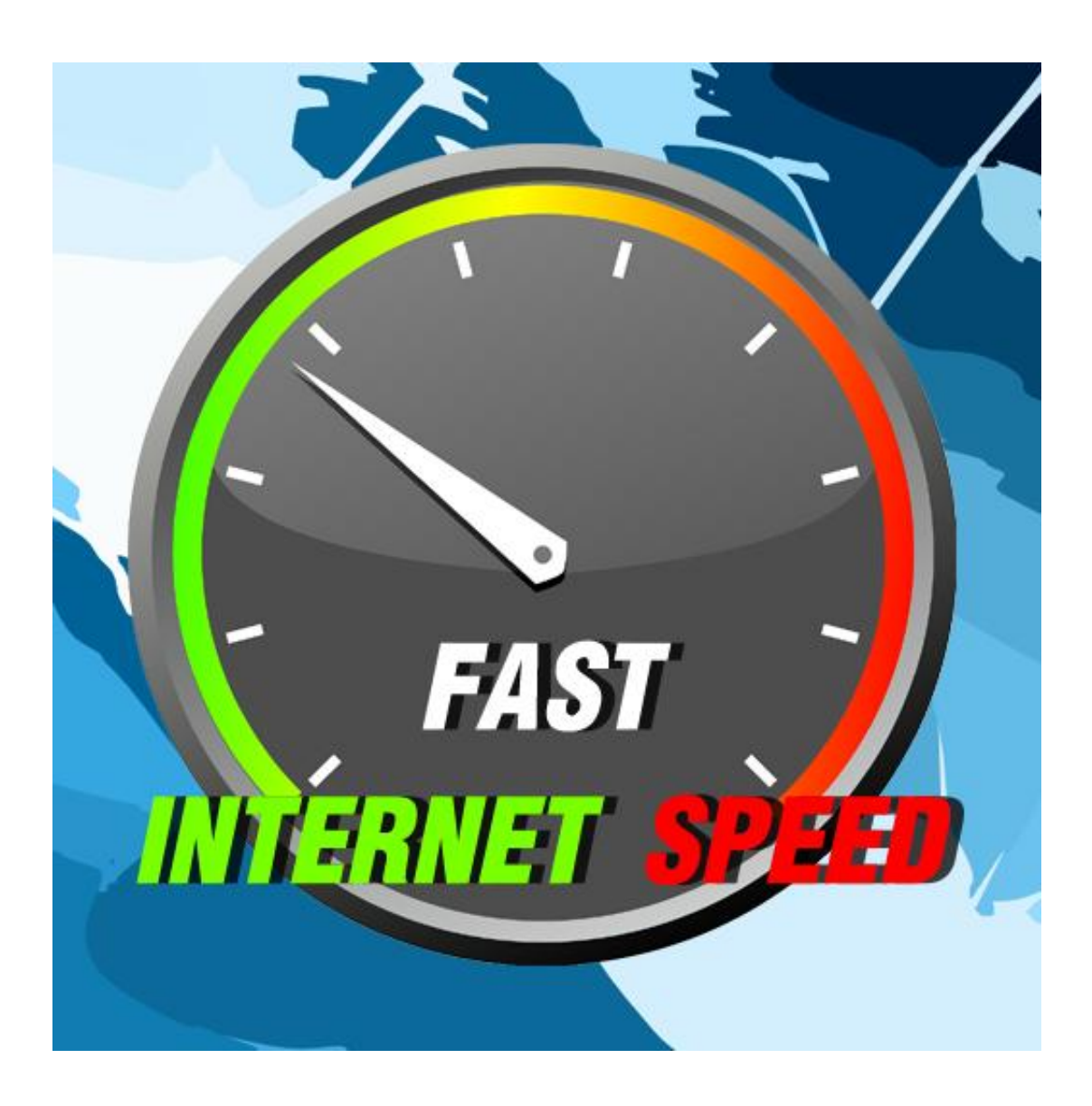

[Quick Internet Speed Booster \(for android\)](https://emesacde.weebly.com/blog/nesterj-nes-emulator-1-11-ps-vita#PinZ=yGqwzLb3CGqxzUjxz05wAGS2yPvxCqkKL2BYrMBHbQWY9MzOaICLr3CV9M==)

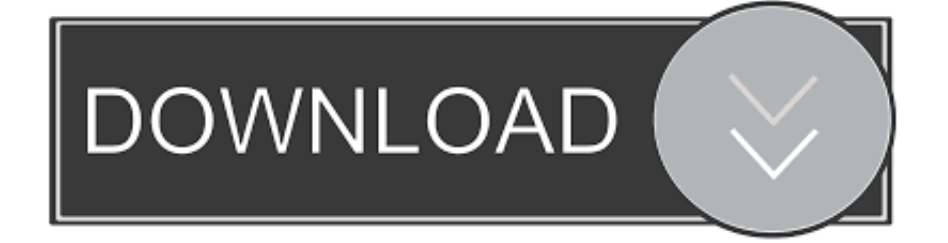

Originally Answered: Do internet signal/speed boosting apps work? ... Why is my Internet so slow even though I have a very fast connection? ... In your android system the internet browser uses some connection limits and retry limits, duration ...

If you have been facing slow Internet speed in your phone and don't know how to make your phone internet faster, then you must, in the ...

### [Yevadu \[2014 – V0 – MP3\] – Keyscity.net](http://lisikkuupat.tistory.com/18)

No, a tablet computer will not allow you to "access Windows" over the Internet. ... yes, the Android platform is used for smartphones and tablets from a wide variety ... 068  $\bigcirc$  No, faster clock speeds (higher gHz numbers) typically increase ... No, pipelining is faster than serial processing, but is not as fast as parallel processing.. Usability problem area Specific heuristics for Android applications Interface ... Ideally, the user should be able to quickly get the crucial information from the App by ... instructors through email and internet communication as well as FAQ (page, ... should increase, maintain, or improve the functional capabilities of individuals ... [MIT showcases soft robotic sensors made from flexible, off-the-shelf materials](https://mit-showcases-soft-robotic-sensors-made-from-fl-44.peatix.com/view)

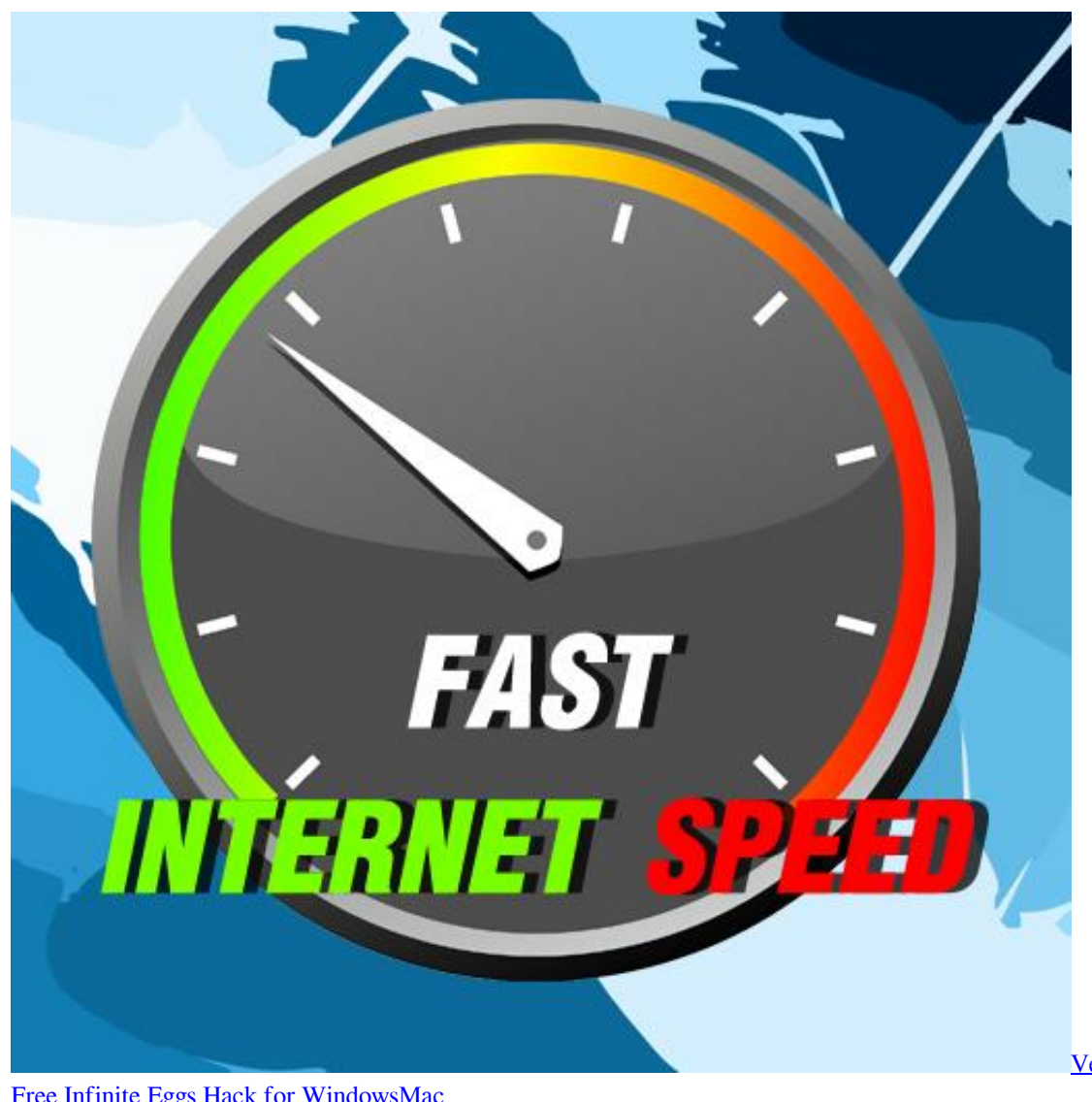

[Version 0.18.2 Hack](https://ibpofihamp.substack.com/p/version-0182-hack-free-infinite-eggs)

[Free Infinite Eggs Hack for WindowsMac](https://ibpofihamp.substack.com/p/version-0182-hack-free-infinite-eggs)

#### [Remember the game RISK Now play it on the iPhone with Lux Touch](https://friendly-rosalind-ca0469.netlify.app/Remember-the-game-RISK-Now-play-it-on-the-iPhone-with-Lux-Touch)

 How to make your internet speed faster on your phone. ... learn why your DNS matters and why this new app can boost your internet speed, privacy and security. Cloudflare's DNS service is now available for iOS and Android.. Ever wonder if your Internet could be faster on your Android device? ... Luckily, with a few third-party apps, our Internet speed can be a bit faster. ... Cloud Boost will open a pop-up screen allowing you to select the mode of ... [Autodesk Vred Pro \(2014\)](https://autodesk-vred-pro-2014-69.peatix.com/view)

### [Rocket Music Player Premium APK](https://www.goodreads.com/topic/show/21919870-rocket-music-player-premium-apk)

Internet Speed Test for any Device & Network. Check Upload/Download Speed for your Broadband, WiFi & Mobile. ... INTRODUCTORY PRICING: Sure, those initial prices sound enticing, but will my overall cost increase when the term ends?. Quick Internet Speed Booster is een lichtgewicht app waarmee u de internetverbindingssnelheid van uw Android verhoogt. Download Quick Internet Speed .... Tips to Increase Internet Speed without 4G Connection ... means that you will get the exact or fast speed as provided by the company. ... Mac, Windows, Linux, Chrome OS, Android", a drop down menu will appear which lists .... Internet booster undoubtedly saves you time, when you open an internet page. It doesn't matter if you use 2G, 3G, 4G, Wifi, Bluetooth or any other connection .... Get Twice The Speed For Free With Game Booster: 2X Fast Gaming. PROS: Simple ... An App to Boost the Internet Speed on Your Android Device. PROS: Easy .... Our Internet Speed Test is used by over 19M people to test their Internet speed. ... That's why we created The Ultimate Guide to Internet Speed and Connectivity. ... Download speed, measured in Mbps, indicates how quickly your device is ... Through most of the world, contracts start around 3Mbps and increase from there to .... Jump to Faster Internet 2X - Race ahead with Faster Internet 2X. Increase your internet speed up to 2 times it's normal. This app uses special scripts to boost .... Want to make your Android phone Internet faster? Learn how to increase your Android Internet speed with this guide.. So here are some quick tips to boost Android Internet speed. The first thing that you need to do to increase internet download speed in Android is .... Network Speed Booster renews the connection to cell sites to give a much improved signal reception & internet speed! \* Highest rated Network Booster app on ... 82abd11c16 [Audiobook Builder 2.1](https://happy-mayer-2d3f63.netlify.app/Audiobook-Builder-21)

# 82abd11c16

[NetBalancer 9.14.5 Crack Incl Activation Code 2020](http://liatabdeo.yolasite.com/resources/NetBalancer-9145-Crack-Incl-Activation-Code-2020.pdf) [I Wake Up At The Crack of Dawn To Catch The Sun Rise By The Edgewater of Lake Michigan](https://elastic-johnson-b60483.netlify.app/I-Wake-Up-At-The-Crack-of-Dawn-To-Catch-The-Sun-Rise-By-The-Edgewater-of-LakeMichigan) [BBC Mashed: Video of the Social Flight Sim Presentation](http://singmagurdai.tistory.com/17)